# Package 'CausalMBSTS'

October 12, 2022

Type Package

Title MBSTS Models for Causal Inference and Forecasting

Version 0.1.1

BugReports <https://github.com/FMenchetti/CausalMBSTS/issues>

Description Infers the causal effect of an intervention on a multivariate response through the use of Multivariate Bayesian Structural Time Series models (MBSTS) as described in Menchetti & Boji-nov (2020) [<arXiv:2006.12269>](https://arxiv.org/abs/2006.12269).

The package also includes functions for model building and forecasting.

License GPL  $(>= 3)$ 

Encoding UTF-8

RoxygenNote 7.1.2

**Depends** KFAS,  $R$  ( $> = 3.5.0$ )

Imports CholWishart, forecast, MASS, Matrix, MixMatrix

Suggests testthat, knitr, rmarkdown

VignetteBuilder knitr

NeedsCompilation no

Author Iavor Bojinov [aut], Fiammetta Menchetti [aut, cre], Victoria L. Prince [ctb], Ista Zahn [ctb]

Maintainer Fiammetta Menchetti <fiammetta.menchetti@gmail.com>

Repository CRAN

Date/Publication 2021-10-05 23:10:09 UTC

# R topics documented:

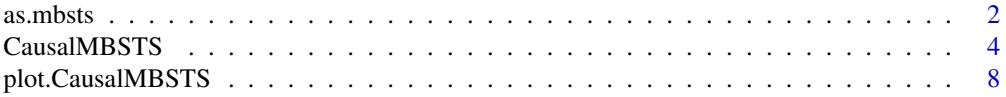

#### <span id="page-1-0"></span>2 as. mbsts as. mbsts as. mbsts as. mbsts as. mbsts as. mbsts as. mbsts as. mbsts as. mbsts as. mbsts as.  $\frac{1}{2}$

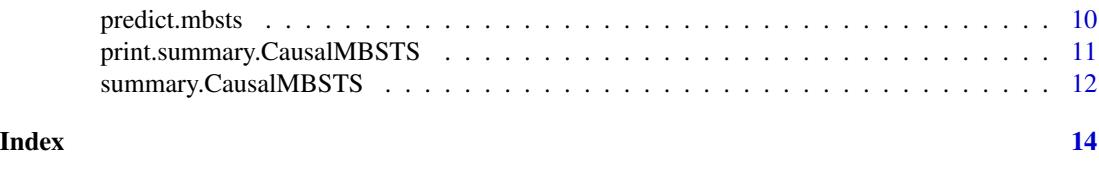

<span id="page-1-1"></span>as.mbsts *Definition and estimation of a Multivariate Bayesian Structural Time Series model (MBSTS)*

# Description

The function creates a multivariate Bayesian structural time series model. It then estimates the model, samples from the joint posterior distribution of its parameters, and outputs an object of class mbsts.

# Usage

```
as.mbsts(
 y,
  components,
  seas.period = NULL,
  cycle.period = NULL,
 X = NULL,H = NULL,nu0.r = NULL,s0.r = 0.01 * var(y, na.rm = TRUE),nu0.eps = NULL,s0.eps = 0.01 * var(y, na.rm = TRUE),niter,
 burn,
 ping = NULL
```

```
\mathcal{L}
```
### Arguments

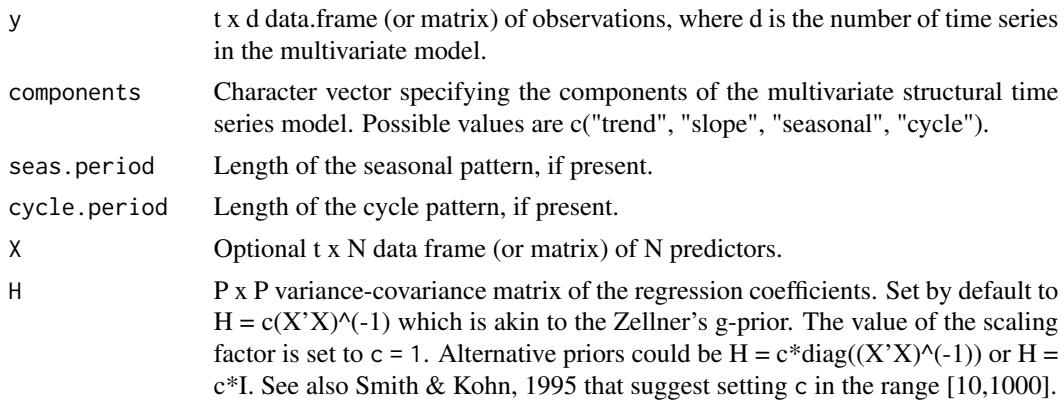

#### as.mbsts 3

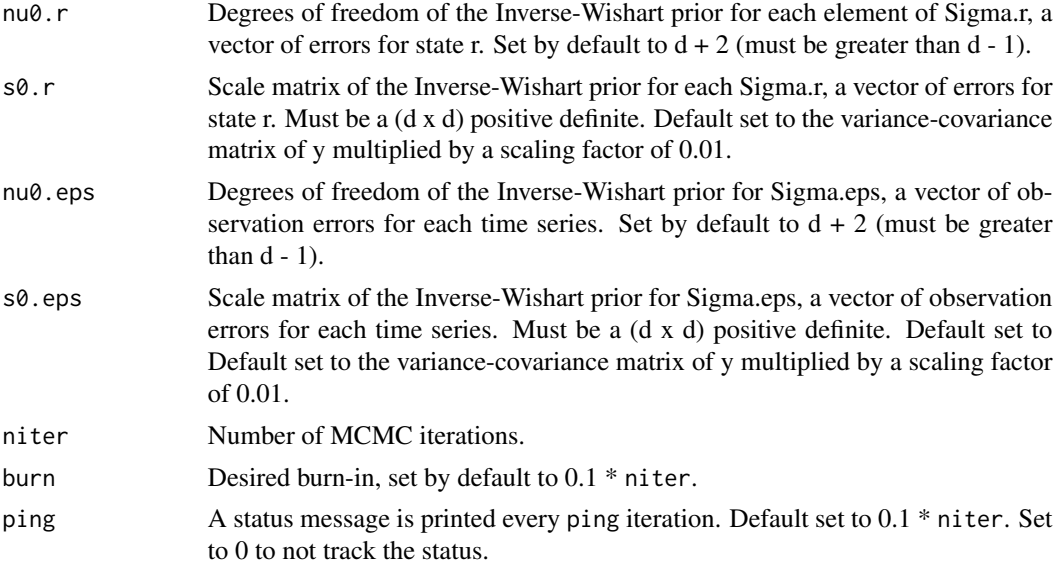

# Value

An object of class 'mbsts' which is a list with the following components:

eta.samples (niter- burn) draws from the distribution of eta\_r.

eps.samples (niter- burn) draws from the distribution of eps.

states.samples (niter-burn) draws from  $p(\text{alpha_t} | Y_1:T)$ .

Sigma.r (niter- burn) draws from the posterior distribution of Sigma.r.

Sigma.eps (niter- burn) draws from the posterior distribution of Sigma.eps.

- Z.beta (niter- burn) x P matrix of the models selected at each iteration (if a matrix of predictors is provided).
- beta P x d x (niter- burn) ) array of the draws from the posterior distribution of the regression coefficient matrix (if a matrix of predictors is provided).
- X Predictor matrix (if provided).
- y Matrix of observations.
- **Z** (d x m) selection matrix of the observation equation.
- Tt (m x m) matrix of the state equation.
- R (m x r) matrix selecting the state disturbances.
- niter Number of mcmc iterations.

burn Burn-in.

# Examples

```
## Example 1 : local level + seasonal (d = 3)
y <- cbind(seq(0.5,100,by=0.5)*0.1 + rnorm(200),
          seq(100.25,150,by=0.25)*0.05 + rnorm(200),
          rnorm(200, 5,1))
```

```
mbsts.1 <- as.mbsts(y = y, components = c("trend", "seasonal"), seas.period = 7,
                    s0.r = diag(3), s0.eps = diag(3), niter = 50, burn = 5)## Example 2 : local level + seasonal + covariates (d = 2)
y <- cbind(rnorm(100), rnorm(100, 2, 3))
X \le - cbind(rnorm(100, 0.5, 1) + 5, rnorm(100, 0.2, 2) - 2)
mbsts.2 \leq as.mbsts(y = y, components = c("trend", "seasonal"), , seas.period = 7,
                    X = X, s0.r = diag(2), s0.eps = diag(2), niter = 100, burn = 10)
```
CausalMBSTS *Causal effect estimation in a multivariate setting*

# Description

The function estimates the general effect of an intervention in a multivariate time series setting. It uses MCMC to sample from the joint posterior distribution of the parameters of an MBSTS model before the intervention/treatment occurred. Then, it uses the post-intervention covariate values to predict the counterfactual potential outcomes. The prediction is done by sampling from the posterior predictive distribution (PPD). Then the causal effect is computed by taking the difference between the observed outcome of each time series and the mean of the PPD (credible intervals are computed accordingly).

#### Usage

```
CausalMBSTS(
  y,
  components,
  seas.period = NULL,
  cycle.period = NULL,
  X = NULL,dates,
  int.date,
  alpha = 0.05,
  excl.dates = NULL,
  horizon = NULL,H = NULL,nu0.r = NULL,s0.r,
  nu0.eps = NULL,s0.eps,
 niter,
 burn = NULL,ping = NULL
)
```
# CausalMBSTS 5

# Arguments

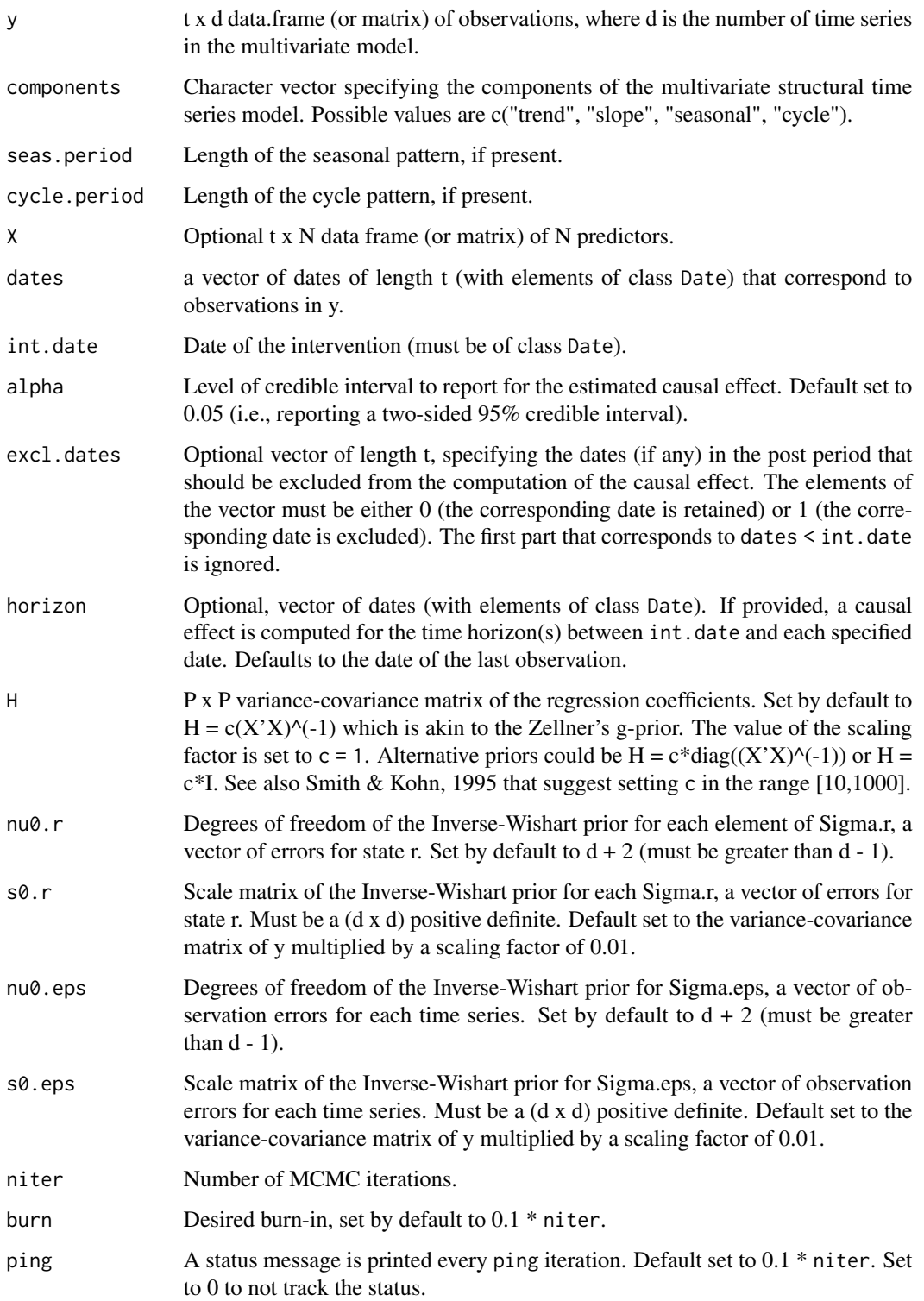

# <span id="page-5-0"></span>Details

The assumed model is based on Normally distributed disturbance terms. The argument components provides flexibility for model formulation, allowing to add simultaneously up to four components that encapsulate the characteristics of a time series.

The unknown parameters are the variance-covariance matrices of the error terms and, if covariates are provided, the matrix of regression coefficients. Because of conjugacy, the priors placed on the variance-covariance matrices of the error terms are Inverse-Wishart distributions and the arguments (nu0.eps, s0.eps) and (nu0.r, s0.r) regulate their hyperparameters.

The regression coefficients are assumed to follow a matrix-Normal prior and, to incorporate a sparsity assumption, the prior mean is set to zero and a vector selecting the relevant covariates is introduced with a data augmentation step.

Sampling from the joint posterior distribution of the states and model parameters is performed with a Gibbs sampler. The estimated model is then used to perform predictions of the counterfactual potential outcomes in the period following the intervention date. In a final step, the predictions are compared to the observed outcomes, thereby defining a causal effect at each time point (pointwise effect).

The output component general.effect summarizes the estimates of two causal effects: the average causal effect (temporal average of the pointwise effect) and the cumulative causal effect (cumulative sum of the pointwise effect).

Run vignette("CausalMBSTS") for a detailed example.

For further details see Menchetti & Bojinov (2020).

#### Value

A list with the following components:

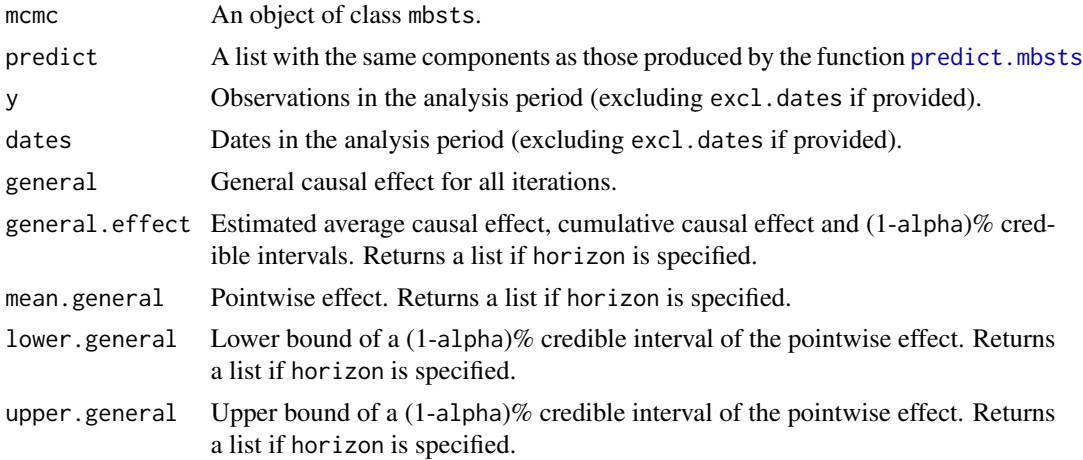

#### Examples

## Note: The following are toy examples, for a proper analysis we recommend to run ## at least 1000 iterations and check the convergence of the Markov chain

## Example 1 (daily data, d = 3, local level + seasonal + covariates)

```
# Generating a panel of observations and a vector of dates
set.seed(1)
y <- cbind(seq(0.5,100,by=0.5)*0.1 + rnorm(200),
           seq(100.25,150,by=0.25)*0.05 + rnorm(200),
           seq(1,200,by=1)*(-0.01) + rnorm(200, 0, 0.5))
dates \leq seq.Date(from = as.Date('2019-01-10'), by = "days", length.out = 200)
# Adding a fictional intervention and four covariates (they should be related
# to the outcome but unaffected by the intervention). To illustrate the
# functioning of Bayesian model selection, one covariate is assumed to be
# unrelated to y.
int.date <- as.Date('2019-04-01')
y.new <- y; y.new[dates >= int.date, ] <- y.new[dates >= int.date, ]*1.3
x1 \leftarrow y[, 1] \times 0.5 + y[, 2] \times 0.3 + y[, 3] \times 0.1x2 \le y[, 2]*0.1 + rnorm(dim(y)[1], 0, 0.5)x3 \le y[, 3] \times 1.2 + \text{norm}(\text{dim}(y)[1], 0, 0.5)x4 \le rnorm(dim(y)[1], 5, 10)
X \leftarrow \text{cbind}(x1, x2, x3, x4)# Some plots
oldpar <- par(no.readonly = TRUE)
par(mfrow=c(1,3))
for(i in 1:dim(y.new)[2]){
 plot(y.new[,i], x = dates, type='l', col='cadetblue', xlab='', ylab='', main= bquote(Y[.(i)]))
  lines(y[,i], x = dates, col='orange')}
par(mfrow=c(1,4))
for(i in 1:dim(X)[2]){
 plot(X[,i], type='l', col = 'darkgreen', x = dates, xlabel'', ylab='', main = bquote(x[,i]))}
par(oldpar)
# Causal effect estimation
causal.1 <- CausalMBSTS(y.new, components = c("trend", "seasonal"), sees.period = 7,X = X, dates = dates, int.date = int.date, s0.r = 0.1*diag(3),
                         s0.eps = 0.1 * diag(3), niter = 50, burn = 5,
                         horizon = as.Date(c('2019-04-08','2019-07-28')))
summary(causal.1)
## Example 2 (weekly data, local level + cycle, d = 2)
set.seed(1)
t < - seq(from = 0, to = 4*pi, length.out=300)
y <- cbind(3*sin(2*t)+rnorm(300), 2*cos(2*t) + rnorm(300))
dates \leq seq.Date(from = as.Date("2015-01-01"), by = "week", length.out=300)
int.date <- as.Date("2020-02-27")
y[dates >= int.date,] <- y[dates >= int.date,]+2
# Some plots
plot(y = y[,1], x=dates, type="l", col="cadetblue")
lines(y = y[, 2], x = dates, col = "orange")abline(v=int.date, col="red")
# Causal effect estimation
```

```
causal.2 <- CausalMBSTS(y, components = c("trend", "cycle"), cycle.period = 75,dates = dates, int.data = int.data, s0.r = 0.01 * diag(2),
                        s0.eps = 0.1*diag(2), niter = 100, burn = 10)
summary(causal.2)
```
plot.CausalMBSTS *Plotting function for object of class CausalMBSTS*

# Description

Given an object of class 'CausalMBSTS', the function draws: i) the plot of the estimated (pointwise) causal effect; ii) the original time series plotted against the predicted counterfactual; iii) posterior predictive checks; iv) regressor inclusion probabilities (only for models with a regression component).

#### Usage

```
## S3 method for class 'CausalMBSTS'
plot(x, int.date, type = c("impact", "forecast", "ppchecks"), prob = NULL, ...)
```
#### Arguments

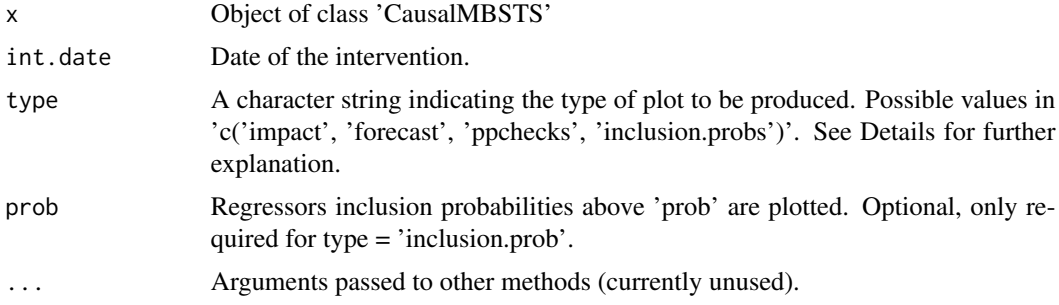

# Details

Option 'impact' for parameter type plots the general causal effect at every time points in the post period. Multiple plots will be generated, corresponding to each combination of time series and horizon (if specified). Option 'forecast' plots the observed time series against the predicted counterfactual, one plot per each combination of time series and horizon (if specified). 'ppchecks' draws posterior predictive checks for the model estimated in the pre-period. They include four plots generated for each time series (and horizon). The plots are (1) density of posterior mean vs. density of the data before intervention, (2) Histogram of maximum in-sample forecasts and Bayes p-value, (3) QQ-plot of residuals, and (4) ACF of residuals. Option 'inclusion.probs' plots the regressors' inclusion probabilities above 'prob'.

#### Value

NULL, invisibly.

# plot.CausalMBSTS 9

#### Examples

```
## Note: The following are toy examples, for a proper analysis we recommend to run
## at least 1000 iterations and check the convergence of the Markov chain
## Example 1 (daily data, d = 3, local level + seasonal + covariates)
y <- cbind(seq(0.5,100,by=0.5)*0.1 + rnorm(200),
            seq(100.25,150,by=0.25)*0.05 + rnorm(200),
            seq(1, 200, by=1)*(0.01) + rnorm(200, 0, 0.5)dates <- seq.Date(from = as.Date('2019-01-10'),by = "days", length.out = 200)
# Adding a fictional intervention and four covariates. To illustrate the
# functioning of Bayesian model selection, one covariate is assumed to be
# unrelated to y.
int.date <- as.Date('2019-04-01')
y.new \leq y; y.new[dates \geq int.date, ] \leq y.new[dates \geq int.date, ]*1.3
x1 \leftarrow y[, 1] \times 0.5 + y[, 2] \times 0.3 + y[, 3] \times 0.1x2 \le y[, 2] \times 0.1 + \text{norm}(\text{dim}(y)[1], 0, 0.5)x3 \le y[, 3] \times 1.2 + \text{rnorm}(\text{dim}(y)[1], 0, 0.5)x4 <- rnorm(dim(y)[1], 5, 10)
X \leftarrow \text{cbind}(x1, x2, x3, x4)# Model definition
causal.1 \leq CausalMBSTS(y.new, components = c("trend", "seasonal"), seas.period = 7,
                         X = X, dates = dates, int.date = int.date,
                         s0.r = 0.1 * diag(3), s0.eps = 0.1 * diag(3), niter = 50,burn = 5, horizon = as.Date(c('2019-04-08','2019-07-28')))
## Plotting
plot(causal.1, int.date = int.date, type = 'inclusion.probs', prob = 0.1)
# as expected, x4 is rarely included in the model
oldpar <- par(no.readonly = TRUE)
par(max = c(2, 2, 2, 2))par(mfrow=c(2,3))
plot(causal.1, int.date = int.data, type = c('impact', 'forecast'))par(mfrow=c(3,4))
plot(causal.1, type = 'ppchecks', int.date = int.date)
par(oldpar)
## Example 2
set.seed(1)
t \leq - seq(from = 0, to = 4*pi, length.out=300)
y <- cbind(3*sin(2*t)+rnorm(300), 2*cos(2*t) + rnorm(300))
dates <- seq.Date(from = as.Date("2015-01-01"), by = "week", length.out=300)
int.date <- as.Date("2020-02-27")
y[dates >= int.date,] <- y[dates >= int.date,]+2
# Model definition
causal.2 <- CausalMBSTS(y, components = c("trend", "cycle"), cycle.period = 75,
                         dates = dates, int.date = int.date,
                         s0.r = 0.01 * diag(2), s0.eps = 0.1 * diag(2),niter = 100, burn = 10)
```

```
# Plotting
oldpar <- par(no.readonly = TRUE)
par(mfrow=c(2,4))
plot(causal.2, type = 'ppchecks', int.date = int.date)
par(mfrow=c(2,2))
plot(causal.2, type = c('impact','forecast'), int.date = int.date)
par(oldpar)
```
<span id="page-9-1"></span>predict.mbsts *Predictions for a given multivariate Bayesian structural time series model*

## Description

Given an object of class 'mbsts' and the number of 'steps.ahead' in the future to be forecasted, this function provides in-sample forecasts and out-of-sample forecasts, both based on drawing from the posterior predictive distribution. If 'mbsts' contains a regression component, then the new matrix of predictors 'newdata' must be provided. Note that NA values are not allowed in the new regressor matrix.

#### Usage

```
## S3 method for class 'mbsts'
predict(object, steps.ahead, newdata = NULL, ...)
```
#### Arguments

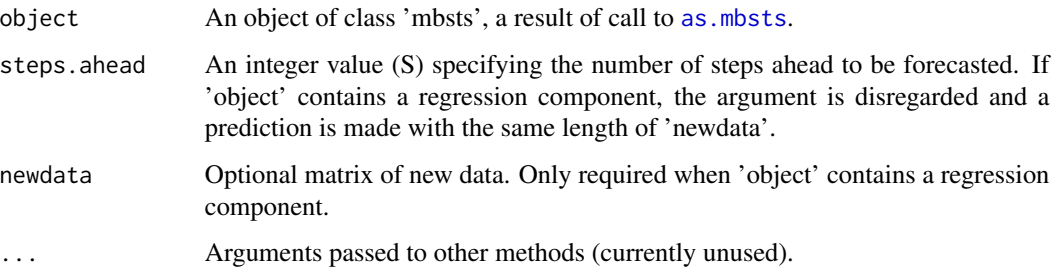

#### Value

Returns a list with the following components

post.pred.0 t x d x ('niter'- 'burn') array of in-sample forecasts.

post.pred.1 S x d x ('niter'- 'burn') array out-of-sample forecasts, where S is the number of forecasted periods (set to the length of 'steps.ahead' or 'newdata').

**post.pred**  $(t + S)$  x d x ('niter'-'burn') array combining in- and out-of-sample forecasts.

<span id="page-9-0"></span>

#### <span id="page-10-0"></span>Examples

```
## Note: The following are toy examples, for a proper analysis we recommend to run
## at least 1000 iterations and check the convergence of the Markov chain
## Example 1 :
y <- cbind(seq(0.5,100,by=0.5)*0.1 + rnorm(200),
           seq(100.25,150,by=0.25)*0.05 + rnorm(200),
           rnorm(200, 5,1))
mbsts.1 <- as.mbsts(y = y, components = c("trend", "seasonal"), seas.period = 7, s0.r = diag(3),
                    s0.eps = diag(3), niter = 50, burn = 5)
pred.1 <- predict(mbsts.1, steps.ahead = 10)
## Example 2
y <- cbind(rnorm(100), rnorm(100, 2, 3))
X \le cbind(rnorm(100, 0.5, 1) + 5, rnorm(100, 0.2, 2) - 2)
mbsts.2 \leq as.mbsts(y = y, components = c("trend", "seasonal"),
                    seas.period = 7, X = X, s0.r = diag(2),
                    s0.eps = diag(2), niter = 100, burn = 10)
newdata <- cbind(rnorm(30), rt(30, 2))
pred.2 <- predict(mbsts.2, newdata = newdata)
```
print.summary.CausalMBSTS

*Format and print the estimated causal effect(s), credible interval(s), and Bayesian p-value(s) into a clear output.*

# **Description**

Format and print the estimated causal effect(s), credible interval(s), and Bayesian p-value(s) into a clear output.

#### Usage

```
## S3 method for class 'summary.CausalMBSTS'
print(x, digits = max(3, getOption("digits") - 3), \dots)
```
#### Arguments

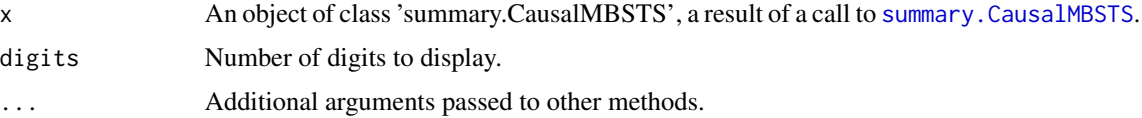

# Value

Invisibly, x.

<span id="page-11-1"></span><span id="page-11-0"></span>summary.CausalMBSTS *Summary of causal effect estimation results obtained with* CausalMBSTS

# Description

The method extracts and computes various summaries of the causal analysis with CausalMBSTS.

#### Usage

## S3 method for class 'CausalMBSTS' summary(object, ...)

# Arguments

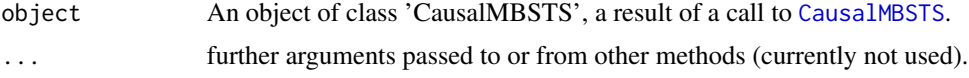

# Value

Returns an object of class summary.CausalMBSTS, which is a list of data frames corresponding to each date provided in horizon (or its default value) with the following columns:

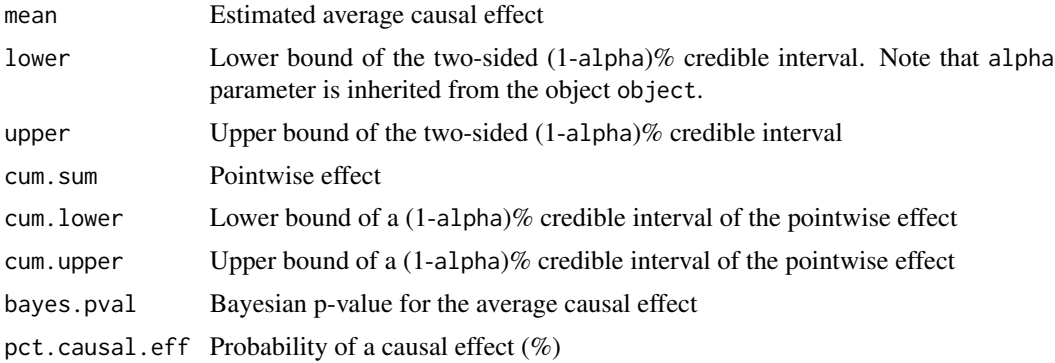

# Examples

```
set.seed(1)
t \leq - seq(from = 0, to = 4*pi, length.out=300)
y <- cbind(3*sin(2*t)+rnorm(300), 2*cos(2*t) + rnorm(300))
dates \leq seq.Date(from = as.Date("2015-01-01"), by = "week", length.out=300)
int.date <- as.Date("2020-02-27")
y[dates >= int.date,] <- y[dates >= int.date,]+2
# Causal effect estimation
causal.2 <- CausalMBSTS(y, components = c("trend", "cycle"), cycle.period = 75,
                         dates = dates, int.date = int.date, s\theta.r = \theta.\theta1*diag(2),
                         s0.eps = 0.1 * diag(2), niter = 100, burn = 10)
```
sum.causal.2 <- summary(causal.2) print(sum.causal.2, digits = 2) sum.causal.2\$horizon\_default

# <span id="page-13-0"></span>Index

as.mbsts, [2,](#page-1-0) *[10](#page-9-0)*

CausalMBSTS, [4,](#page-3-0) *[12](#page-11-0)*

plot.CausalMBSTS, [8](#page-7-0) predict.mbsts, *[6](#page-5-0)*, [10](#page-9-0) print.summary.CausalMBSTS, [11](#page-10-0)

summary.CausalMBSTS, *[11](#page-10-0)*, [12](#page-11-0)